## Coordination of Funding for Employment Services

*For use with requests for Person-Centered Job Selection, Job Development, and Job Acquisition with Support and Stabilization* Return to: DDID.SupportedEmployment@ky.gov

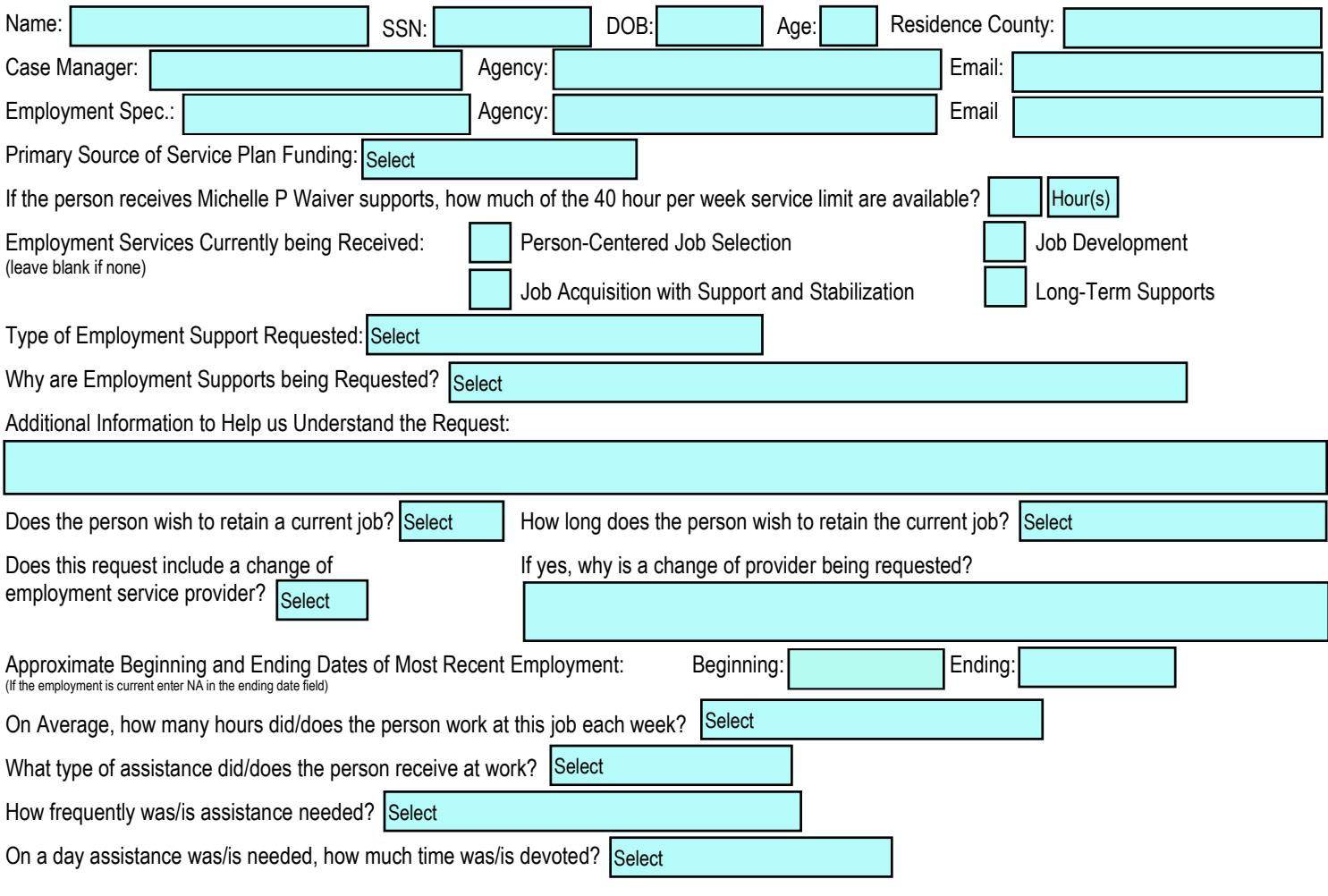

## Office of Vocational Rehabilitation / DDID use only below this point.

CMS Search Results:

Service Recommendation(s):

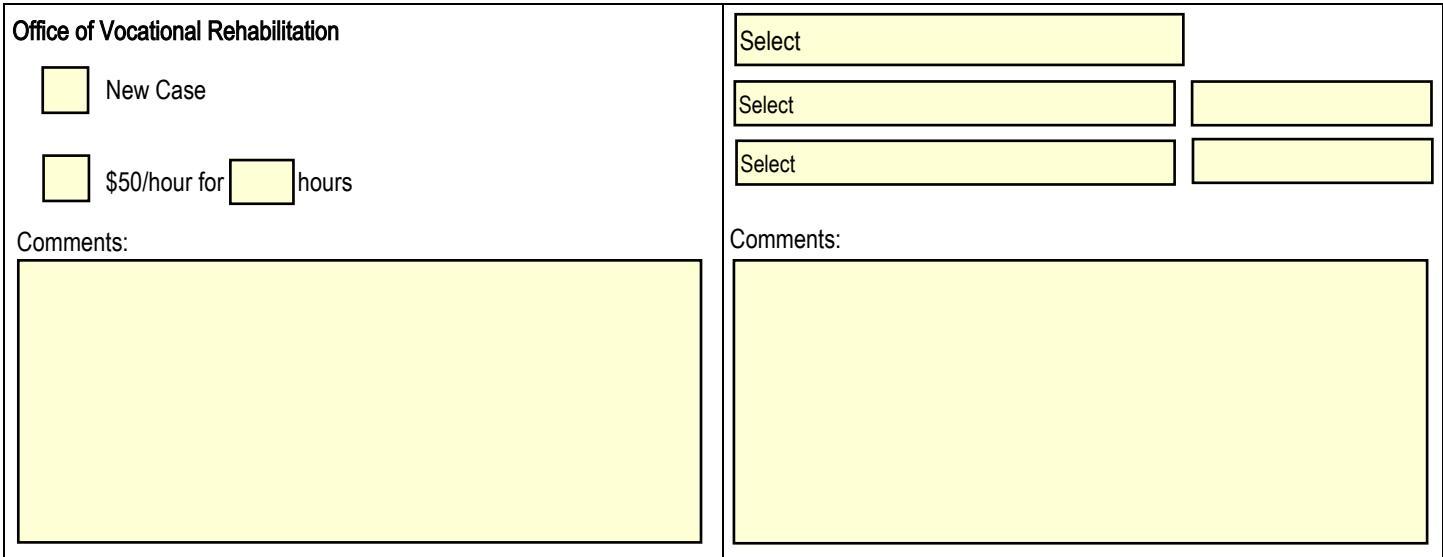